<span id="page-0-0"></span>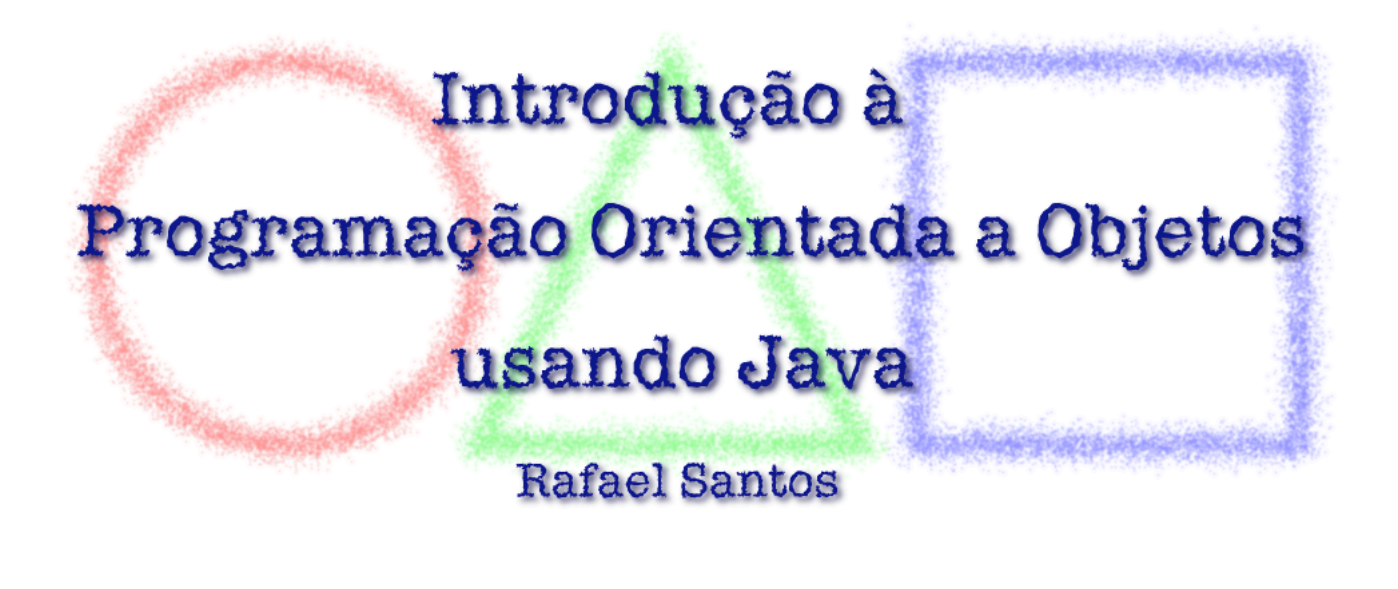

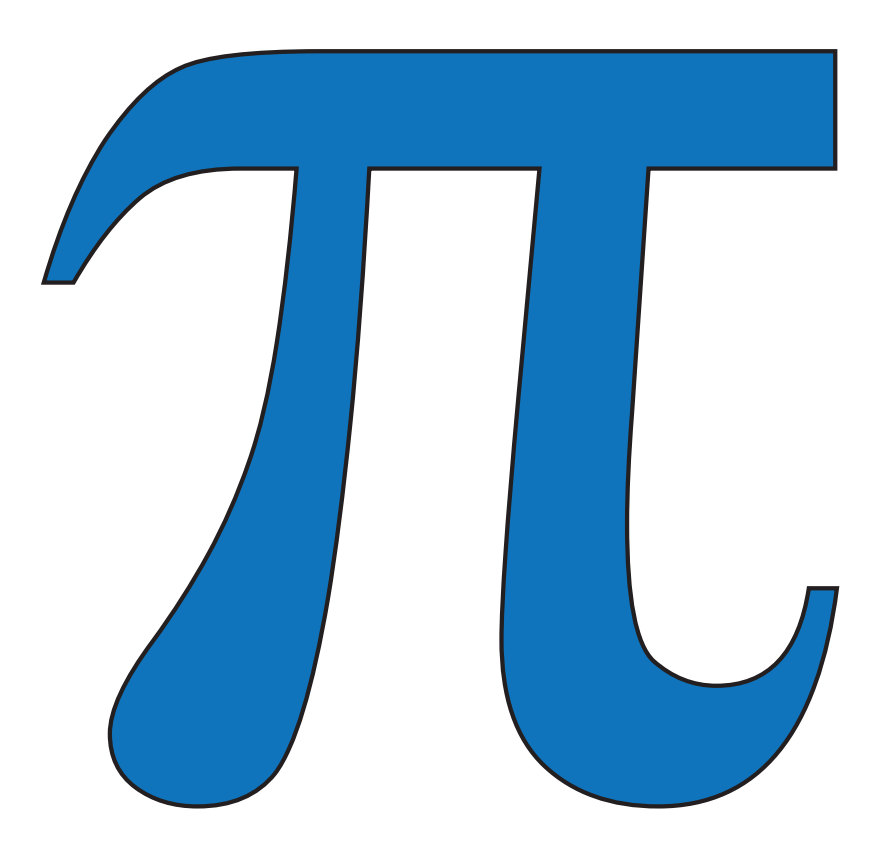

# Lista de Exercícios - Séries Matemáticas

Agosto de 2013

# Introdução

Cientistas da computação e programadores frequentemente tem que traduzir conceitos matemáticos como fórmulas e equações para classes e programas de computador – os símbolos usados na matemática e em programas são diferentes, apesar das funções serem praticamente as mesmas. Eventualmente as fórmulas deverão ser derivadas, simplificadas ou transformadas para implementação como métodos, em particular se as fórmulas forem relacionadas a séries. O domínio desta capacidade é essencial para programadores, em particular para os que vão trabalhar com implementação de aplicações científicas, estatísticas e financeiras.

Este documento contem uma lista de exercícios complementar para a para a segunda edição do livro Introdução à Programação Orientada a Objetos usando Java. Todos os exercícios desta lista são relacionados a cálculos numéricos, em particular, ao cálculo de séries matemáticas, que requerem do programador a capacidade de abstrair os componentes de uma equação matemática e traduzi-la para expressões em Java.

Muitos dos exercícios desta lista são aparentemente desnecessários: Java (e outras linguagens modernas) já provêem uma forma de calcular funções matemáticas e permitem o uso das principais constantes matemáticas diretamente em classes e aplicações. O objetivo principal dos exercícios não é o cálculo das constantes ou funções em si, mas possibilitar o exercício da tradução de conceitos matemáticos para código.

Os exercícios apresentados para cada capítulo são divididos em cinco categorias de dificuldade, marcadas com um número correspondente de estrelas. Esta lista contém um total de 90 exercícios.

Muitos exercícios parecem similares, o que é proposital: o estudante pode escolher quais dos exercícios aparentemente similares ele vai resolver, e deduzir a solução dos outros. Leitores que estudam em grupos podem também dividir tarefas e comparar resultados usando exercícios similares. A seleção ampla também facilita a um instrutor passar trabalhos, dividir tarefas, etc.

Outras listas de exercícios, projetos de programação e material sobre o livro podem ser encontrados em <http://www.elsevier.com.br/rafaelsantos>. Não existe uma lista de exercícios resolvidos: muitos aceitam mais de uma solução para implementação, e podem ser implementados para verificar se a resposta está de acordo com o esperado.

A maior parte do material para estes exercícios veio das seguintes fontes:

- Approximations of  $\pi$  (http://en.wikipedia.org/wiki/Approximations of %CF%80)
- Collection of series for π (<http://numbers.computation.free.fr/Constants/Pi/piSeries.html>)
- Surprisingly Accurate Rational Approximations, por Tom M. Apostol e Mamikon A. Mnatsakanian (<http://www.maa.org/sites/default/files/321917011764.pdf.bannered.pdf>)
- Manual de Fórmulas e Tabelas Matemáticas, por Murray R. Spiegel (ISBN 0-07-090032-9, coleção Schaum da editora McGraw-Hill, 1973)
- Mathematical Constants and Computation, por Xavier Gourdon e Pascal Sebah ([http:](http://numbers.computation.free.fr/Constants/constants.html) [//numbers.computation.free.fr/Constants/constants.html](http://numbers.computation.free.fr/Constants/constants.html))
- On the rapid computation of various polylogarithmic constants, por David Bailey, Peter Borwein e Simon Plouffe (<http://www.davidhbailey.com/dhbpapers/digits.pdf>)

Muitos dos exercícios requerem o uso de funções matemáticas ou trigonométricas prontas, implementadas na classe Math como métodos estáticos. As tabelas [1](#page-2-0) e [2](#page-3-0) apresentam as principais funções matemáticas e trigonométricas e suas respectivas implementações em Java. Salvo quando comentado, todos os métodos recebem e retornam valores do tipo double.

<span id="page-2-0"></span>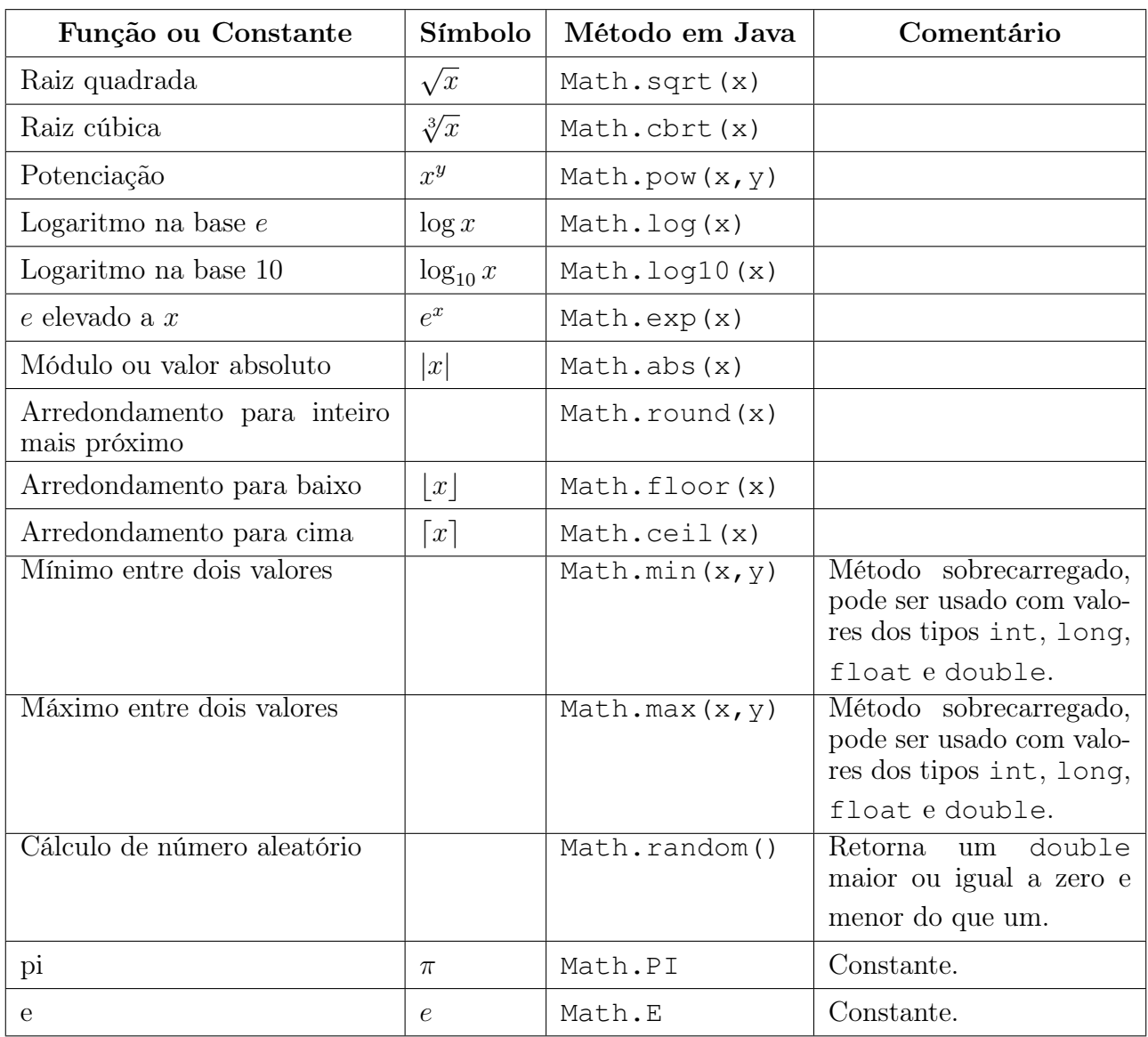

Tabela 1: Funções matemáticas e métodos em Java para calculá-las.

<span id="page-3-0"></span>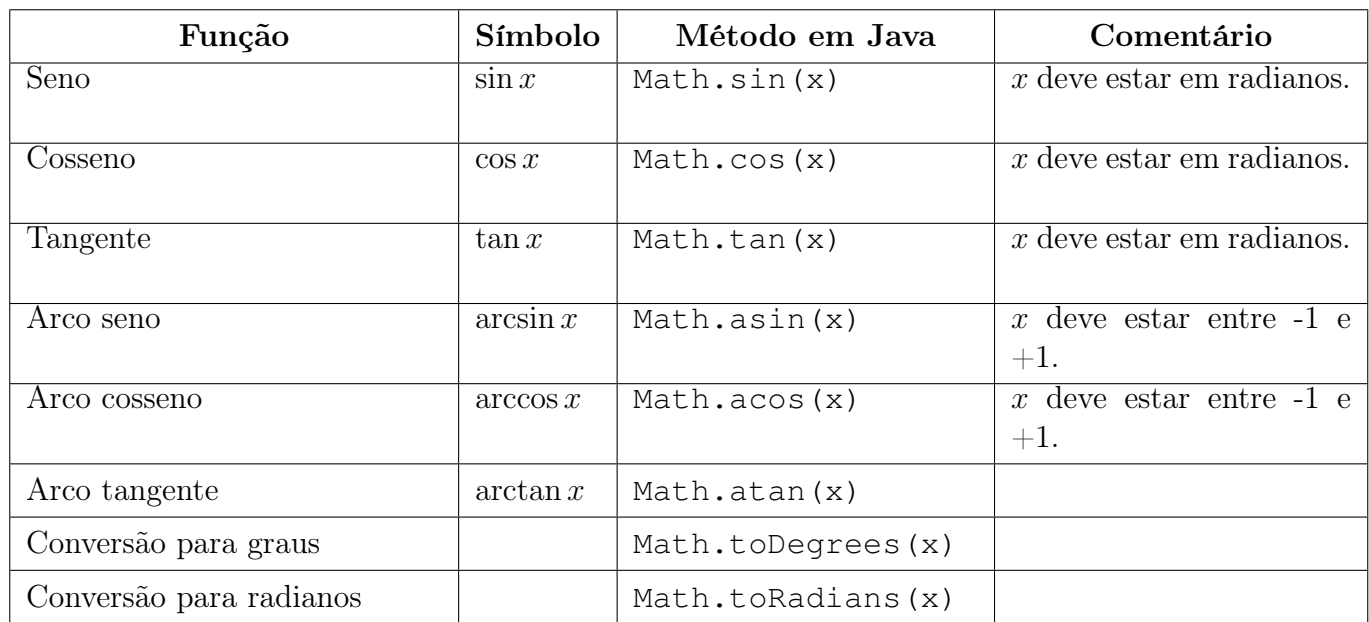

Tabela 2: Funções trigonométricas e métodos em Java para calculá-las.

Outras classes em Java também definem constantes que podem ser úteis em cálculos matemáticos. A tabela [3](#page-3-1) mostra constantes definidas nas classes Float e Double para representar valores infinitos (positivos e negativos) e valores indefinidos (por exemplo, resultados de divisões por zero).

<span id="page-3-1"></span>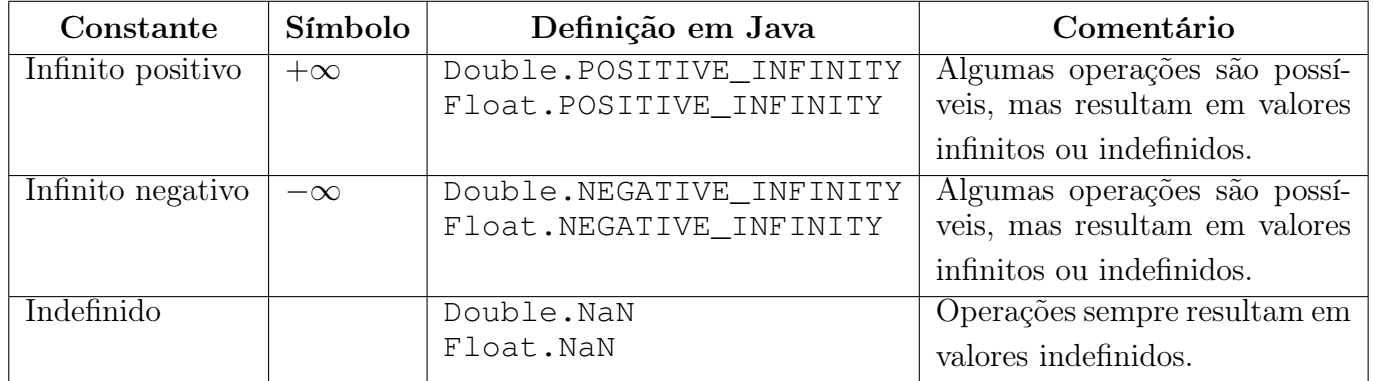

Tabela 3: Constantes definidas nas classes Double e Float.

Importante: em Java divisões de valores inteiros não são transformados para ponto flutuante automaticamente: 2/7 é diferente de 2./7..

## Exercício M-1  $\star$

Números irracionais são aqueles que não podem ser expressos por uma divisão de dois números inteiros. Apesar disto, existem várias aproximações de números irracionais, algumas surpreendentemente próximas aos números irracionais em consideração.

Para verificar se uma aproximação de uma fração é boa, devemos considerar o número de dígitos decimais do número irracional e do resultado da divisão. Por exemplo, a raiz quadrada de 2 é aproximadamente igual a 1.41421356237..., e o valor de  $1 + \frac{29}{70}$  é 1.41428571428... – como os quatro primeiros dígitos depois do ponto decimal são iguais, podemos afirmar, de como os quatro primeiros digitos depois do ponto decimal são iguais, podemos antinar,<br>maneira simplista, que  $1 + \frac{29}{70}$  é uma aproximação de  $\sqrt{2}$  com quatro dígitos de precisão.

O número de dígitos de precisão entre dois valores pode ser calculado da seguinte forma:

- 1. Calculamos a, a diferença absoluta entre os dois valores com o método Math.abs(), que recebe como argumento a diferença entre os dois valores;
- 2. Calculamos  $b = 1./a;$
- <span id="page-4-0"></span>3. Calculamos o logaritmo na base 10 de b como  $c = \text{Math.log10(b)}$ ;
- 4. Arredondamos o valor de c para baixo e fazermos o cast para inteiro com o método d  $=$   $(int) Math.floor(c)$ ;

O valor d é o número de dígitos de precisão entre a aproximação e o número irracional.

Escreva a classe UtilidadesMatematicas, e nela o método estático digitosDePrecisão que calcule o número de dígitos de precisão entre duas aproximações.

## Exercício M-2  $\star$

Calcule as seguintes aproximações para e−2 e os respectivos números de dígitos de precisão (veja o exercício [M-1\)](#page-4-0). O valor de e em Java é expresso como Math.E.

$$
e - 2 \approx \frac{5}{7}
$$

$$
e - 2 \approx \frac{23}{32}
$$

$$
e - 2 \approx \frac{12993}{18089}
$$

## Exercício M-3  $\star$

Calcule as seguintes aproximações para <sup>√</sup> 2−1 e os respectivos números de dígitos de precisão Calcule as seguintes aproximações para √2−1 e os respectivos numeros de digitos de<br>(veja o exercício [M-1\)](#page-4-0). O valor de √2 em Java é calculado como Math.sqrt (2).

$$
\sqrt{2} - 1 \approx \frac{169}{408}
$$

$$
\sqrt{2} - 1 \approx \frac{2378}{5741}
$$

## Exercício M-4  $\star$

Calcule as seguintes aproximações para log 2 e os respectivos números de dígitos de precisão (veja o exercício [M-1\)](#page-4-0). O valor de log 2 em Java é calculado como Math.log(2).

$$
\log 2 \approx \frac{87}{289}
$$

$$
\log 2 \approx \frac{21306}{70777}
$$

#### Exercício M-5  $\star$

Calcule as seguintes aproximações para  $\pi$  e os respectivos números de dígitos de precisão (veja o exercício [M-1\)](#page-4-0). O valor de  $\pi$  em Java é expresso como Math.PI.

 $\pi \approx \frac{22}{7}$ 7  $\pi \approx \frac{333}{100}$ 106  $\pi \approx \frac{355}{110}$ 113  $\pi \approx \frac{52163}{16604}$ 16604  $\pi \approx \frac{103993}{20100}$ 33102

#### Exercício M-6  $\star$

Calcule as seguintes aproximações para  $\sqrt{3}$  e os respectivos números de dígitos de precisão Calcule as seguintes aproximações para  $\sqrt{s}$  e os respectivos numeros de digitos de  $(v$ eja o exercício [M-1\)](#page-4-0). O valor de  $\sqrt{3}$  em Java é calculado como Math.sqrt (3).

$$
\sqrt{3} \approx \frac{97}{56}
$$

$$
\sqrt{3} \approx \sqrt{\frac{265}{153}}
$$

$$
\sqrt{3} \approx \sqrt{\frac{1351}{780}}
$$

<http://www.elsevier.com.br/rafaelsantos>

## Exercício M-7  $\star$

Calcule as seguintes aproximações para  $\sqrt{5}$  e os respectivos números de dígitos de precisão Calcule as seguintes aproximações para  $\sqrt{5}$  e os respectivos numeros de digitos de (veja o exercício [M-1\)](#page-4-0). O valor de  $\sqrt{5}$  em Java é calculado como Math.sqrt (5).

√  $\overline{5} \approx \frac{29}{12}$ 13 √  $\overline{5} \approx \frac{123}{75}$ 55 √  $\overline{5} \approx \frac{360}{101}$ 161 √  $\overline{5} \approx \frac{682}{305}$ 305 √  $\overline{5} \approx \frac{2889}{1000}$ 1292

#### Exercício M-8 ?

Calcule as seguintes aproximações para  $\sqrt{2}$  e os respectivos números de dígitos de precisão Calcule as seguintes aproximações para  $\sqrt{2}$  e os respectivos numeros de digitos de (veja o exercício [M-1\)](#page-4-0). O valor de  $\sqrt{2}$  em Java é calculado como Math.sqrt (2).

$$
\sqrt{2} \approx \frac{17}{12}
$$

$$
\sqrt{2} \approx \frac{577}{408}
$$

$$
\sqrt{2} \approx \frac{665857}{470832}
$$

## Exercício M-9  $\star$

Calcule as seguintes aproximações para  $\sqrt{2}$  e os respectivos números de dígitos de precisão Calcule as seguintes aproximações para  $\sqrt{2}$  e os respectivos numeros de digitos de (veja o exercício [M-1\)](#page-4-0). O valor de  $\sqrt{2}$  em Java é calculado como Math.sqrt (2).

$$
\sqrt{2} \approx 1 + \frac{24}{60} + \frac{51}{60^2} + \frac{10}{60^3}
$$
  

$$
\sqrt{2} \approx 1 + \frac{1}{3} + \frac{1}{3 \times 4} - \frac{1}{3 \times 4 \times 34}
$$

#### Exercício M-10  $\star$

Calcule as seguintes aproximações para  $\pi$  e os respectivos números de dígitos de precisão (veja o exercício [M-1\)](#page-4-0). O valor de  $\pi$  em Java é expresso como Math.PI.

$$
\pi \approx \left(\frac{296}{167}\right)^2
$$

$$
\pi \approx \left(\frac{553}{311+1}\right)^2
$$

<http://www.elsevier.com.br/rafaelsantos>

#### Exercício M-11  $\star$

Calcule as seguintes aproximações para  $\pi$  e os respectivos números de dígitos de precisão (veja o exercício [M-1\)](#page-4-0). O valor de  $\pi$  em Java é expresso como Math.PI.

$$
\pi \approx \frac{47^3 + 20^3}{30^3} - 1
$$

$$
\pi \approx \left(\frac{66^3 + 86^2}{55^3}\right)^2
$$

#### Exercício M-12  $\star$

Calcule as seguintes aproximações para  $\pi$  e os respectivos números de dígitos de precisão (veja o exercício [M-1\)](#page-4-0). O valor de  $\pi$  em Java é expresso como Math.PI.

$$
\pi \approx \frac{9}{5} + \sqrt{\frac{9}{5}}
$$

$$
\pi \approx \frac{7^7}{4^9}
$$

#### Exercício M-13  $\star \star$

Calcule as seguintes aproximações para  $\pi$  e os respectivos números de dígitos de precisão (veja o exercício [M-1\)](#page-4-0). O valor de  $\pi$  em Java é expresso como Math.PI.

$$
\pi \approx \sqrt{7 + \sqrt{6 + \sqrt{5}}}
$$

$$
\pi \approx \sqrt[4]{\frac{2143}{22}}
$$

#### Exercício M-14  $\star \star$

Calcule as seguintes aproximações para  $\pi$  e os respectivos números de dígitos de precisão (veja o exercício [M-1\)](#page-4-0). O valor de  $\pi$  em Java é expresso como Math.PI.

$$
\pi \approx \left(\frac{77729}{254}\right)^{1/5}
$$

$$
\pi \approx \frac{1700^3 + 82^3 - 10^3 - 9^3 - 6^3 - 3^3}{69^5}
$$

#### Exercício M-15  $\star \star$

Calcule as seguintes aproximações para  $\pi$  e os respectivos números de dígitos de precisão (veja o exercício [M-1\)](#page-4-0). O valor de  $\pi$  em Java é expresso como Math.PI.

$$
\pi \approx \left(\frac{3}{14}\right)^4 + \left(\frac{193}{5}\right)^2
$$

$$
\pi \approx \left(31 + \frac{62^2 + 14}{28^4}\right)^{1/3}
$$

#### Exercício M-16  $\star \star$

Calcule as seguintes aproximações para  $\pi$  e os respectivos números de dígitos de precisão (veja o exercício [M-1\)](#page-4-0). O valor de  $\pi$  em Java é expresso como Math.PI.

$$
\pi \approx \left(95 + \frac{93^4 + 34^4 + 17^4 + 88}{75^4}\right)^{1/4}
$$

$$
\pi \approx \left(100 - \frac{2125^3 + 214^3 + 30^3 + 37^2}{82^5}\right)^{1/4}
$$

#### Exercício M-17  $\star \star$

Calcule as seguintes aproximações para  $\pi$  e os respectivos números de dígitos de precisão (veja o exercício [M-1\)](#page-4-0). O valor de  $\pi$  em Java é expresso como Math.PI.

$$
\pi \approx 2 + \sqrt{1 + \left(\frac{413}{750}\right)^2}
$$

$$
\pi \approx \left(228 + \frac{16}{1329}\right)^{1/41} + 2
$$

#### Exercício M-18  $\star \star$

Calcule as seguintes aproximações para e e os respectivos números de dígitos de precisão (veja o exercício [M-1\)](#page-4-0). O valor de e em Java é expresso como Math.E.

$$
e \approx 2 + \frac{54^2 + 41^2}{80^2}
$$

$$
e \approx \left(1097 - \frac{55^5 + 311^3 - 11^3}{68^5}\right)^{1/7}
$$

## Exercício M-19  $\star \star$

Calcule as seguintes aproximações para e e os respectivos números de dígitos de precisão (veja o exercício [M-1\)](#page-4-0). O valor de e em Java é expresso como Math.E.

$$
e \approx 4 - \frac{300^4 - 100^4 - 1291^2 + 9^2}{91^5}
$$

$$
e \approx \left(150 - \frac{87^3 + 12^5}{83^3}\right)^{1/5}
$$

#### Exercício M-20  $\star \star$

As expressões a seguir são matematicamente iguais, mas seu cálculo feito em Java pode resultar em valores diferentes por causa de erros de arredondamento. Calcule os valores das expressões e verifique a diferença entre os valores calculados de cada forma.

Métodos para converter valores de graus para radianos, calcular senos e raizes de valores são mostrados na tabela [1.](#page-2-0)

$$
\sin\left(22\frac{1}{2}^{\circ}\right) = \frac{1}{2}\sqrt{2-\sqrt{2}}
$$

$$
\sin\left(45^{\circ}\right) = \frac{1}{2}\sqrt{2}
$$

$$
\sin\left(67\frac{1}{2}^{\circ}\right) = \frac{1}{2}\sqrt{2+\sqrt{2}}
$$

#### Exercício M-21  $\star \star$

Escreva uma aplicação com um método estático que calcule a série

$$
\frac{1}{1^2} + \frac{1}{2^2} + \frac{1}{3^2} + \frac{1}{4^2} + \frac{1}{5^2} + \cdots
$$

Evidentemente a série não poderá ser calculado infinitamente, devendo parar depois de N termos, sendo que o valor de N deve ser fornecido como argumento ao método. O resultado da série, se calculado infinitamente, será igual a  $\pi^2/6$ .

Escreva também outro método que demonstre este, mostrando quantos dígitos de precisão são obtidos para diferentes valores de N (veja o exercício [M-1\)](#page-4-0).

#### Exercício M-22  $\star \star$

Escreva uma aplicação com um método estático que calcule a série

$$
\frac{1}{1^2} + \frac{1}{3^2} + \frac{1}{5^2} + \frac{1}{7^2} + \frac{1}{9^2} + \cdots
$$

com N termos, sendo que o valor de N deve ser fornecido como argumento ao método. O resultado da série, se calculado infinitamente, será igual a  $\pi^2/8$ .

## Exercício M-23  $\star \star$

Escreva uma aplicação com um método estático que calcule a série

$$
1 - \frac{1}{3} + \frac{1}{5} - \frac{1}{7} + \frac{1}{9} - \frac{1}{11} + \cdots
$$

com N termos, sendo que o valor de N deve ser fornecido como argumento ao método. O resultado da série, se calculado infinitamente, será igual a π/4. Que mecanismo poderá ser usado para efetuar a troca de sinais em cada passo da série?

Escreva também outro método que demonstre este, mostrando quantos dígitos de precisão são obtidos para diferentes valores de N (veja o exercício [M-1\)](#page-4-0).

## <span id="page-10-0"></span>Exercício M-24  $\star \star$

Escreva uma aplicação com um método estático que calcule a série

$$
1 - \frac{1}{2} + \frac{1}{3} - \frac{1}{4} + \frac{1}{5} - \frac{1}{6} + \dots
$$

com N termos, sendo que o valor de N deve ser fornecido como argumento ao método. O resultado da série, se calculado infinitamente, será igual ao logaritmo com base natural de 2. Que mecanismo poderá ser usado para efetuar a troca de sinais em cada passo da série?

Escreva também outro método que demonstre este, mostrando quantos dígitos de precisão são obtidos para diferentes valores de N (veja o exercício [M-1\)](#page-4-0).

## Exercício M-25  $\star \star$

Escreva uma aplicação com um método estático que calcule a série

$$
\frac{1}{1^4} + \frac{1}{2^4} + \frac{1}{3^4} + \frac{1}{4^4} + \frac{1}{5^4} + \frac{1}{6^4} + \cdots
$$

com N termos, sendo que o valor de N deve ser fornecido como argumento ao método. O resultado da série, se calculado infinitamente, será igual a  $\pi^4/90$ .

Escreva também outro método que demonstre este, mostrando quantos dígitos de precisão são obtidos para diferentes valores de N (veja o exercício [M-1\)](#page-4-0).

## Exercício M-26  $\star \star$

Escreva uma aplicação com um método estático que calcule a série

$$
\frac{1}{1^6} + \frac{1}{2^6} + \frac{1}{3^6} + \frac{1}{4^6} + \frac{1}{5^6} + \frac{1}{6^6} + \cdots
$$

com N termos, sendo que o valor de N deve ser fornecido como argumento ao método. O resultado da série, se calculado infinitamente, será igual a  $\pi^6/945$ .

## Exercício M-27  $\star \star$

Escreva uma aplicação com um método estático que calcule a série

$$
\frac{1}{1^4} + \frac{1}{3^4} + \frac{1}{5^4} + \frac{1}{7^4} + \frac{1}{9^4} + \frac{1}{11^4} + \cdots
$$

com N termos, sendo que o valor de N deve ser fornecido como argumento ao método. O resultado da série, se calculado infinitamente, será igual a  $\pi^4/96$ .

Escreva também outro método que demonstre este, mostrando quantos dígitos de precisão são obtidos para diferentes valores de N (veja o exercício [M-1\)](#page-4-0).

## Exercício M-28  $\star \star$

Escreva uma aplicação com um método estático que calcule a série

$$
\frac{1}{1^6} + \frac{1}{3^6} + \frac{1}{5^6} + \frac{1}{7^6} + \frac{1}{9^6} + \frac{1}{11^6} + \cdots
$$

com N termos, sendo que o valor de N deve ser fornecido como argumento ao método. O resultado da série, se calculado infinitamente, será igual a  $\pi^6/960$ .

Escreva também outro método que demonstre este, mostrando quantos dígitos de precisão são obtidos para diferentes valores de N (veja o exercício [M-1\)](#page-4-0).

## Exercício M-29  $\star \star$

Escreva uma aplicação com um método estático que calcule a série

$$
\frac{1}{1\times3} + \frac{1}{3\times5} + \frac{1}{5\times7} + \frac{1}{7\times9} + \frac{1}{9\times11} + \frac{1}{11\times13} + \cdots
$$

com N termos, sendo que o valor de N deve ser fornecido como argumento ao método. O resultado da série, se calculado infinitamente, será igual a 1/2.

Escreva também outro método que demonstre este, mostrando quantos dígitos de precisão são obtidos para diferentes valores de N (veja o exercício [M-1\)](#page-4-0).

#### Exercício M-30  $\star \star$

Escreva uma aplicação com um método estático que calcule a série

$$
\frac{1}{1\times3} + \frac{1}{2\times4} + \frac{1}{3\times5} + \frac{1}{4\times6} + \frac{1}{5\times7} + \frac{1}{6\times8} + \cdots
$$

com N termos, sendo que o valor de N deve ser fornecido como argumento ao método. O resultado da série, se calculado infinitamente, será igual a 3/4.

## Exercício M-31  $\star \star$

Escreva uma aplicação com um método estático que calcule a série

$$
1 - \frac{1}{2^2} + \frac{1}{3^2} - \frac{1}{4^2} + \frac{1}{5^2} - \frac{1}{6^2} + \cdots
$$

com N termos, sendo que o valor de N deve ser fornecido como argumento ao método. O resultado da série, se calculado infinitamente, será igual a  $\pi^2/12$ .

Escreva também outro método que demonstre este, mostrando quantos dígitos de precisão são obtidos para diferentes valores de N (veja o exercício [M-1\)](#page-4-0).

#### Exercício M-32  $\star \star$

Escreva uma aplicação com um método estático que calcule a série

$$
1 - \frac{1}{3^3} + \frac{1}{5^3} - \frac{1}{7^3} + \frac{1}{9^3} - \frac{1}{11^3} + \cdots
$$

com N termos, sendo que o valor de N deve ser fornecido como argumento ao método. O resultado da série, se calculado infinitamente, será igual a  $\pi^3/32$ .

Escreva também outro método que demonstre este, mostrando quantos dígitos de precisão são obtidos para diferentes valores de N (veja o exercício [M-1\)](#page-4-0).

## Exercício M-33  $\star \star$

Escreva uma aplicação com um método estático que calcule a série

$$
1 - \frac{1}{2^4} + \frac{1}{3^4} - \frac{1}{4^4} + \frac{1}{5^4} - \frac{1}{6^4} + \cdots
$$

com N termos, sendo que o valor de N deve ser fornecido como argumento ao método. O resultado da série, se calculado infinitamente, será igual a  $7\pi^4/720$ .

Escreva também outro método que demonstre este, mostrando quantos dígitos de precisão são obtidos para diferentes valores de N (veja o exercício [M-1\)](#page-4-0).

#### Exercício M-34  $\star \star$

Escreva uma aplicação com um método estático que calcule a série

$$
1 - \frac{1}{2^6} + \frac{1}{3^6} - \frac{1}{4^6} + \frac{1}{5^6} - \frac{1}{6^6} + \cdots
$$

com N termos, sendo que o valor de N deve ser fornecido como argumento ao método. O resultado da série, se calculado infinitamente, será igual a  $31\pi^6/30240$ .

#### Exercício M-35

Escreva uma aplicação com um método estático que calcule a série

$$
1 - \frac{1}{5} + \frac{1}{9} - \frac{1}{13} + \frac{1}{17} - \frac{1}{21} + \dots
$$

com N termos, sendo que o valor de N deve ser fornecido como argumento ao método. O resultado da série, se calculado infinitamente, será igual a

$$
\frac{\pi\sqrt{2}}{8} + \frac{\sqrt{2}\ln\left(1+\sqrt{2}\right)}{4}
$$

Escreva também outro método que demonstre este, mostrando quantos dígitos de precisão são obtidos para diferentes valores de N (veja o exercício [M-1\)](#page-4-0).

#### Exercício M-36  $\star \star$

As expressões a seguir são matematicamente iguais, mas seu cálculo feito em Java pode resultar em valores diferentes por causa de erros de arredondamento. Calcule os valores das expressões e verifique a diferença entre os valores calculados de cada forma.

Métodos para converter valores de graus para radianos, calcular senos e raizes de valores são mostrados na tabela [1.](#page-2-0)

$$
\sin\left(11\frac{1}{4}^{o}\right) = \frac{1}{2}\sqrt{2-\sqrt{2+\sqrt{2}}}
$$

$$
\sin\left(33\frac{3}{4}^{o}\right) = \frac{1}{2}\sqrt{2-\sqrt{2-\sqrt{2}}}
$$

$$
\sin\left(56\frac{1}{4}^{o}\right) = \frac{1}{2}\sqrt{2+\sqrt{2-\sqrt{2}}}
$$

$$
\sin\left(78\frac{3}{4}^{o}\right) = \frac{1}{2}\sqrt{2+\sqrt{2+\sqrt{2}}}
$$

## <span id="page-14-0"></span>Exercício M-37  $\star \star \star$

Escreva uma aplicação com um método estático que calcule a série

$$
\frac{1}{1} + \frac{1}{3} - \frac{1}{2} + \frac{1}{5} + \frac{1}{7} - \frac{1}{4} + \frac{1}{9} + \frac{1}{11} - \frac{1}{6} + \frac{1}{13} + \frac{1}{15} - \frac{1}{8} + \cdots
$$

com N termos, sendo que o valor de N deve ser fornecido como argumento ao método. O resultado da série, se calculado infinitamente, será igual ao logaritmo com base natural de 2 multiplicado por 3/2. Que mecanismo poderá ser usado para efetuar a troca de sinais em cada passo da série? Veja que a série se repete com grupos de dois termos positivos de denominador ímpar com um termo negativo de denominador par. Dica: Pode ser mais simples calcular vários termos da série em cada iteração do laço do que criar uma lógica que determine corretamente o sinal de cada termo. Se usarmos o cálculo de termos em conjunto isto restringiria os valores possíveis para N (no caso, N teria que ser múltiplo de 3), o que é aceitável para a solução.

Escreva também outro método que demonstre este, mostrando quantos dígitos de precisão são obtidos para diferentes valores de N (veja o exercício [M-1\)](#page-4-0).

#### <span id="page-14-1"></span>Exercício M-38  $\star \star \star$

Escreva uma aplicação com um método estático que calcule a série

1 1  $+$ 1 3  $-1$ 5  $-\frac{1}{7}$ 7 + 1 9  $+$ 1 11  $-\frac{1}{16}$ 13  $-\frac{1}{1}$ 15  $+$ 1 17  $+$ 1 19  $-\frac{1}{\alpha}$ 21  $-\frac{1}{\alpha}$ 23  $+ \cdots$ 

com N termos, sendo que o valor de N deve ser fornecido como argumento ao método. O √ resultado da série, se calculado infinitamente, será igual a  $\frac{\pi}{4}\sqrt{2}$ . Como fazer a troca de sinais a cada dois passos da série? Veja que a série é composta de grupos de duas somas e duas subtrações. Dica: Pode ser mais simples calcular vários termos da série em cada iteração do laço do que criar uma lógica que determine corretamente o sinal de cada termo.

Escreva também outro método que demonstre este, mostrando quantos dígitos de precisão são obtidos para diferentes valores de N (veja o exercício [M-1\)](#page-4-0). Veja também o exercício [M-](#page-14-0)[37.](#page-14-0)

#### Exercício M-39  $\star \star \star$

Escreva uma aplicação com um método estático que calcule a série

$$
1 + \frac{1}{3^3} - \frac{1}{5^3} - \frac{1}{7^3} + \frac{1}{9^3} + \frac{1}{11^3} - \frac{1}{13^3} - \frac{1}{15^3} + \frac{1}{17^3} + \cdots
$$

com N termos, sendo que o valor de N deve ser fornecido como argumento ao método. O √ resultado da série, se calculado infinitamente, será igual a  $(3\pi^3\sqrt{2})/128$ .

## Exercício M-40  $\star \star \star$

Escreva uma aplicação com um método estático que calcule a série

$$
1 - \frac{1}{4} - \frac{1}{7} + \frac{1}{10} - \frac{1}{13} + \frac{1}{16} - \frac{1}{19} + \cdots
$$

com N termos, sendo que o valor de N deve ser fornecido como argumento ao método. O resultado da série, se calculado infinitamente, será igual a  $\frac{1}{3}(\frac{\pi}{\sqrt{3}}+ln(2)).$ 

Escreva também outro método que demonstre este, mostrando quantos dígitos de precisão são obtidos para diferentes valores de N (veja o exercício [M-1\)](#page-4-0).

#### Exercício M-41  $\star \star \star$

Escreva uma aplicação com um método estático que calcule a série

$$
1 - \frac{1}{2} + \frac{1}{4} - \frac{1}{5} + \frac{1}{7} - \frac{1}{8} + \frac{1}{10} - \frac{1}{11} + \frac{1}{13} - \dots
$$

com N termos, sendo que o valor de N deve ser fornecido como argumento ao método. O resultado da série, se calculado infinitamente, será igual a  $\frac{\pi\sqrt{3}}{9}$  $\frac{\sqrt{3}}{9}$ . Aparentemente, não existe uma série para os denominadores dos termos, mas estes podem ser calculados de dois em dois facilmente.

Escreva também outro método que demonstre este, mostrando quantos dígitos de precisão são obtidos para diferentes valores de N (veja o exercício [M-1\)](#page-4-0).

#### <span id="page-15-0"></span>Exercício M-42  $\star \star \star$

Escreva uma aplicação com um método estático que calcule a série

$$
\left(\frac{1}{1} + \frac{1}{2} - \frac{1}{3} + \frac{1}{4} - \frac{1}{5} - \frac{1}{6}\right) + \left(\frac{1}{8} + \frac{1}{9} - \frac{1}{10} + \frac{1}{11} - \frac{1}{12} - \frac{1}{13}\right) + \left(\frac{1}{15} + \frac{1}{16} - \frac{1}{17} + \frac{1}{18} - \frac{1}{19} - \frac{1}{20}\right) + \dots
$$

com N termos, sendo que o valor de N deve ser fornecido como argumento ao método. O resultado da série, se calculado infinitamente, será igual a  $\frac{\pi\sqrt{7}}{7}$  $\frac{\sqrt{7}}{7}$ . Aparentemente, não existe uma série simples para os denominadores dos termos, mas estes podem ser calculados de seis em seis facilmente.

## Exercício M-43  $\star \star \star$

Escreva uma aplicação com um método estático que calcule a série

$$
2 \times \frac{2}{1} \times \frac{2}{3} \times \frac{4}{3} \times \frac{4}{5} \times \frac{6}{5} \times \frac{6}{7} \times \cdots
$$

com N termos, sendo que o valor de N deve ser fornecido como argumento ao método. O resultado da série, se calculado infinitamente, será igual a  $\pi$ .

Escreva também outro método que demonstre este, mostrando quantos dígitos de precisão são obtidos para diferentes valores de N (veja o exercício [M-1\)](#page-4-0).

## <span id="page-16-0"></span>Exercício M-44  $\star \star \star$

Escreva uma aplicação com um método estático que calcule a série

#### $1 + x +$  $x^2$  $\frac{1}{2!}$  +  $x^3$  $\frac{1}{3!}$  +  $x^4$  $\frac{1}{4!}$  +  $x^5$  $\frac{x}{5!} + \cdots$

com N termos, sendo que os valores de N e x devem ser fornecidos como argumentos ao método. O resultado da série, se calculado infinitamente, será igual a  $e^x$  (onde  $e$  é a base dos logaritmos naturais).

Dica: O fatorial de um número pode ser calculado usando o método fatorial na classe Combinatoria (Listagem [7.8](#page-0-0) no livro).

Escreva também outro método que demonstre este, mostrando quantos dígitos de precisão são obtidos para diferentes valores de N (veja o exercício [M-1\)](#page-4-0).

## Exercício M-45  $\star \star \star$

Escreva uma aplicação com um método estático que calcule a série

$$
2\left\{\left(\frac{x-1}{x+1}\right) + \frac{1}{3}\left(\frac{x-1}{x+1}\right)^3 + \frac{1}{5}\left(\frac{x-1}{x+1}\right)^5 + \frac{1}{7}\left(\frac{x-1}{x+1}\right)^7 + \cdots \right\}
$$

com N termos, sendo que os valores de N e x devem ser fornecidos como argumentos ao método. O resultado da série, se calculado infinitamente, será igual ao logaritmo natural de x (somente pode ser calculado para  $x > 0$ ).

Escreva também outro método que demonstre este, mostrando quantos dígitos de precisão são obtidos para diferentes valores de N (veja o exercício [M-1\)](#page-4-0).

#### Exercício M-46  $\star \star \star$

Escreva uma aplicação com um método estático que calcule a série

$$
x - \frac{x^2}{2} + \frac{x^3}{3} - \frac{x^4}{4} + \frac{x^5}{5} - \dots
$$

com N termos, sendo que os valores de N e x devem ser fornecidos como argumentos ao método. O resultado da série, se calculado infinitamente, será igual a ln(1 + x) para −1 <  $x \leq 1$ .

## Exercício M-47  $\star \star \star$

Escreva uma aplicação com um método estático que calcule a série

$$
\left(\frac{x-1}{x}\right) + \frac{1}{2}\left(\frac{x-1}{x}\right)^2 + \frac{1}{3}\left(\frac{x-1}{x}\right)^3 + \frac{1}{4}\left(\frac{x-1}{x}\right)^4 + \frac{1}{5}\left(\frac{x-1}{x}\right)^5 + \frac{1}{6}\left(\frac{x-1}{x}\right)^6 + \cdots
$$

com N termos, sendo que os valores de N e x devem ser fornecidos como argumentos ao método. O resultado da série, se calculado infinitamente, será igual a  $\ln(1+x)$  para  $x \geq 1/2$ .

Escreva também outro método que demonstre este, mostrando quantos dígitos de precisão são obtidos para diferentes valores de N (veja o exercício [M-1\)](#page-4-0).

#### Exercício M-48  $\star \star \star$

Escreva uma aplicação com um método estático que calcule a série

$$
x + \frac{x^3}{3} + \frac{x^5}{5} + \frac{x^7}{7} + \frac{x^9}{9} + \frac{x^{11}}{11} + \cdots
$$

com  $N$  termos, sendo que os valores de  $N$  e  $x$  devem ser fornecidos como argumentos ao método. O resultado da série, se calculado infinitamente, será igual a

$$
\frac{1}{2}ln\left(\frac{1+x}{1-x}\right)
$$

para −1 < x < 1 Escreva também outro método que demonstre este, mostrando quantos dígitos de precisão são obtidos para diferentes valores de N (veja o exercício [M-1\)](#page-4-0).

#### Exercício M-49  $\star \star \star$

As expressões a seguir são matematicamente iguais, mas seu cálculo feito em Java pode resultar em valores diferentes por causa de erros de arredondamento. Calcule os valores das expressões e verifique a diferença entre os valores calculados de cada forma.

Métodos para converter valores de graus para radianos, calcular senos e raizes de valores são mostrados na tabela [1.](#page-2-0)

$$
\sin\left(5\frac{5}{8}^o\right) = \frac{1}{2}\sqrt{2 - \sqrt{2 + \sqrt{2 + \sqrt{2}}}}
$$

$$
\sin\left(16\frac{7}{8}^o\right) = \frac{1}{2}\sqrt{2 - \sqrt{2 + \sqrt{2 - \sqrt{2}}}}
$$

$$
\sin\left(28\frac{1}{8}^o\right) = \frac{1}{2}\sqrt{2 - \sqrt{2 - \sqrt{2 - \sqrt{2}}}}
$$

$$
\sin\left(39\frac{3}{8}^o\right) = \frac{1}{2}\sqrt{2 - \sqrt{2 - \sqrt{2 + \sqrt{2}}}}
$$

## Exercício M-50  $\star \star \star$

As expressões a seguir são matematicamente iguais, mas seu cálculo feito em Java pode resultar em valores diferentes por causa de erros de arredondamento. Calcule os valores das expressões e verifique a diferença entre os valores calculados de cada forma.

Métodos para converter valores de graus para radianos, calcular senos e raizes de valores são mostrados na tabela [1.](#page-2-0)

$$
\sin\left(50\frac{5}{8}^{\circ}\right) = \frac{1}{2}\sqrt{2 + \sqrt{2 - \sqrt{2 + \sqrt{2}}}}
$$

$$
\sin\left(61\frac{7}{8}^{\circ}\right) = \frac{1}{2}\sqrt{2 + \sqrt{2 - \sqrt{2 - \sqrt{2}}}}
$$

$$
\sin\left(73\frac{1}{8}^{\circ}\right) = \frac{1}{2}\sqrt{2 + \sqrt{2 + \sqrt{2 - \sqrt{2}}}}
$$

$$
\sin\left(84\frac{3}{8}^{\circ}\right) = \frac{1}{2}\sqrt{2 + \sqrt{2 + \sqrt{2 + \sqrt{2}}}}
$$

#### Exercício M-51  $\star \star \star$

Escreva uma aplicação com um método estático que calcule a série

$$
x - \frac{x^3}{3!} + \frac{x^5}{5!} - \frac{x^7}{7!} + \frac{x^9}{9!} - \dots
$$

com N termos, sendo que os valores de N e x devem ser fornecidos como argumentos ao método. O resultado da série, se calculado infinitamente, será igual ao seno do ângulo x em radianos.

Escreva também outro método que demonstre este, mostrando quantos dígitos de precisão são obtidos para diferentes valores de N (veja o exercício [M-1\)](#page-4-0). Veja também o exercício [M-](#page-16-0)[44.](#page-16-0)

#### Exercício M-52  $\star \star \star$

Escreva uma aplicação com um método estático que calcule a série

$$
1 - \frac{x^2}{2!} + \frac{x^4}{4!} - \frac{x^6}{6!} + \frac{x^8}{8!} - \cdots
$$

com N termos, sendo que os valores de N e x devem ser fornecidos como argumentos ao método. O resultado da série, se calculado infinitamente, será igual ao cosseno do ângulo x em radianos.

## <span id="page-19-0"></span>Exercício M-53  $\star \star \star$

Escreva uma aplicação com um método estático que calcule a série

$$
\cos\left(\frac{x}{2}\right) \times \cos\left(\frac{x}{4}\right) \times \cos\left(\frac{x}{8}\right) \times \cos\left(\frac{x}{16}\right) \times \cos\left(\frac{x}{32}\right) \times \cdots
$$

com N termos, sendo que os valores de N e x devem ser fornecidos como argumentos ao método. O resultado da série, se calculado infinitamente, será igual a  $sin(x)/x$ .

Escreva também outro método que demonstre este, mostrando quantos dígitos de precisão são obtidos para diferentes valores de N (veja o exercício [M-1\)](#page-4-0).

## Exercício M-54  $\star \star \star$

Escreva uma aplicação com um método estático que calcule a série

$$
\frac{1}{1^2 \times 3^2} + \frac{1}{3^2 \times 5^2} + \frac{1}{5^2 \times 7^2} + \frac{1}{7^2 \times 9^2} + \frac{1}{9^2 \times 11^2} + \cdots
$$

com N termos, sendo que o valor de N deve ser fornecido como argumento ao método. O resultado da série, se calculado infinitamente, será igual a  $(\pi^2 - 8)/16$ .

Escreva também outro método que demonstre este, mostrando quantos dígitos de precisão são obtidos para diferentes valores de N (veja o exercício [M-1\)](#page-4-0).

#### Exercício M-55  $\star \star \star$

Escreva uma aplicação com um método estático que calcule a série

$$
\frac{1}{1^2 \times 2^2 \times 3^2} + \frac{1}{2^2 \times 3^2 \times 4^2} + \frac{1}{3^2 \times 4^2 \times 5^2} + \frac{1}{4^2 \times 5^2 \times 6^2} + \cdots
$$

com N termos, sendo que o valor de N deve ser fornecido como argumento ao método. O resultado da série, se calculado infinitamente, será igual a  $(4\pi^2 - 39)/16$ .

Escreva também outro método que demonstre este, mostrando quantos dígitos de precisão são obtidos para diferentes valores de N (veja o exercício [M-1\)](#page-4-0).

## Exercício M-56  $\star \star \star$

Escreva uma aplicação com um método estático que calcule a série

$$
1 - \frac{1}{4} + \frac{1}{7} - \frac{1}{10} + \frac{1}{13} - \frac{1}{16} + \cdots
$$

com N termos, sendo que o valor de N deve ser fornecido como argumento ao método. O resultado da série, se calculado infinitamente, será igual a  $\frac{\pi\sqrt{3}}{9} + \frac{1}{3}$  $\frac{1}{3}ln(2)$ .

## Exercício M-57  $\star \star \star$

Escreva uma aplicação com um método estático que calcule a série

$$
\frac{1}{2} - \frac{1}{5} + \frac{1}{8} - \frac{1}{11} + \frac{1}{14} - \frac{1}{17} + \cdots
$$

com N termos, sendo que o valor de N deve ser fornecido como argumento ao método. O resultado da série, se calculado infinitamente, será igual a  $\frac{\pi\sqrt{3}}{9} - \frac{1}{3}$  $\frac{1}{3}ln(2)$ .

Escreva também outro método que demonstre este, mostrando quantos dígitos de precisão são obtidos para diferentes valores de N (veja o exercício [M-1\)](#page-4-0).

## Exercício M-58  $\star \star \star$

Escreva um programa em Java que verifique a igualdade

$$
\sum_{i=0}^{\infty} a^i = \frac{1}{1-a}
$$

para qualquer valor real a maior que zero e menor que um. Para verificar a igualdade, veja se o valor calculado na somatória aproxima-se do valor da fração a medida em que i cresce, para um determinado a fornecido pelo programador.

#### Exercício M-59  $\star \star \star$

Uma forma diferente de calcular o valor aproximado de  $\pi$  é através de métodos de Monte Carlo, no qual simulamos muitos experimentos aleatoriamente para tentar descobrir a probabilidade de um evento ocorrer no experimento. Para o cálculo de $\pi$  podemos considerar a probabilidade de um ponto com coordenadas  $(x, y)$ , escolhidas aleatoriamente entre −1 e 1, cair dentro de um círculo de raio  $= 1$ . Como o espaço de amostragem tem área  $= 4r$  e a área do círculo é  $\pi r^2$ , a probabilidade de um ponto cair na área do círculo é  $(\pi r^2)/(4r^2)$  ou  $\pi/4$ . A figura abaixo ilustra o conceito: a área cinza corresponde a  $\pi r^2$  e a área total a 4 $r^2$ .

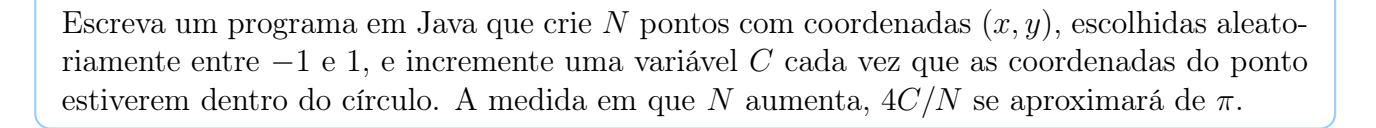

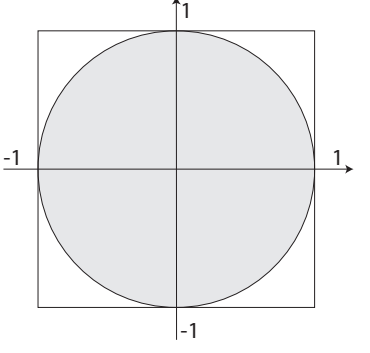

## Exercício M-60  $\star \star \star$

Escreva uma aplicação com um método estático que calcule a série

$$
\sum_{k\geq 1} \frac{(-1)^{k+1}}{36k^2 -1}
$$

com N termos. O valor de N deve ser fornecido como argumento ao método. O resultado da série, se calculado infinitamente, será igual a  $(\pi - 3)/6$ .

Escreva também outro método que demonstre este, mostrando quantos dígitos de precisão são obtidos para diferentes valores de N (veja o exercício [M-1\)](#page-4-0).

## Exercício M-61  $\star \star \star$

Escreva uma aplicação com um método estático que calcule a série

$$
\sum_{k\geq 1} \frac{(-1)^{k+1}}{k(k+1)(2k+1)}
$$

com N termos. O valor de N deve ser fornecido como argumento ao método. O resultado da série, se calculado infinitamente, será igual a  $\pi - 3$ .

Escreva também outro método que demonstre este, mostrando quantos dígitos de precisão são obtidos para diferentes valores de N (veja o exercício [M-1\)](#page-4-0).

#### Exercício M-62  $\star \star \star$

Escreva uma aplicação com um método estático que calcule a série

$$
\sum_{k\geq 1} \frac{1}{k^3(k+1)^3}
$$

com N termos. O valor de N deve ser fornecido como argumento ao método. O resultado da série, se calculado infinitamente, será igual a  $10 - \pi^2$ .

Escreva também outro método que demonstre este, mostrando quantos dígitos de precisão são obtidos para diferentes valores de N (veja o exercício [M-1\)](#page-4-0).

## Exercício M-63  $\star \star \star$

Escreva uma aplicação com um método estático que calcule a série

$$
\sum_{k\geq 1} \frac{1}{(4k^2 - 1)^2}
$$

com N termos. O valor de N deve ser fornecido como argumento ao método. O resultado da série, se calculado infinitamente, será igual a  $(\pi^2 - 8)/16$ .

## Exercício M-64  $\star \star \star$

Escreva uma aplicação com um método estático que calcule a série

$$
\sum_{k\geq 1} \frac{1}{(4k^2-1)^3}
$$

com N termos. O valor de N deve ser fornecido como argumento ao método. O resultado da série, se calculado infinitamente, será igual a  $(32 - 3\pi^2)/64$ .

Escreva também outro método que demonstre este, mostrando quantos dígitos de precisão são obtidos para diferentes valores de N (veja o exercício [M-1\)](#page-4-0).

## Exercício M-65  $\star \star \star$

Escreva uma aplicação com um método estático que calcule a série

$$
\sum_{k\geq 0} \frac{(-1)^k}{(2k+1)^5}
$$

com N termos. O valor de N deve ser fornecido como argumento ao método. O resultado da série, se calculado infinitamente, será igual a  $(5\pi^5)/1536$ .

Escreva também outro método que demonstre este, mostrando quantos dígitos de precisão são obtidos para diferentes valores de N (veja o exercício [M-1\)](#page-4-0).

## Exercício M-66  $\star \star \star$

Escreva uma aplicação com um método estático que calcule a série

$$
\sum_{k\geq 0} \frac{(-1)^{k+1}}{k^6}
$$

com N termos. O valor de N deve ser fornecido como argumento ao método. O resultado da série, se calculado infinitamente, será igual a  $(31\pi^6)/30240$ .

Escreva também outro método que demonstre este, mostrando quantos dígitos de precisão são obtidos para diferentes valores de N (veja o exercício [M-1\)](#page-4-0).

## Exercício M-67  $\star \star \star$

Escreva uma aplicação com um método estático que calcule a série

$$
\sum_{k\geq 0} \frac{(-1)^k}{(2k+1)^7}
$$

com N termos. O valor de N deve ser fornecido como argumento ao método. O resultado da série, se calculado infinitamente, será igual a  $(61\pi^7)/184320$ .

## Exercício M-68  $\star \star \star$

Escreva uma aplicação com um método estático que calcule a série

$$
\prod_{k=0}^{\infty} \left( 1 + \frac{1}{4k+1} \right) \left( 1 + \frac{1}{4k+3} \right)
$$

onde  $\Pi$  indica que os termos da série devem ser multiplicados. com N termos. O valor de N deve ser fornecido como argumento ao método. O resultado da série, se calculado de *i*v deve ser fornectão come<br>infinitamente, será igual a  $\sqrt{2}$ .

Escreva também outro método que demonstre este, mostrando quantos dígitos de precisão são obtidos para diferentes valores de N (veja o exercício [M-1\)](#page-4-0).

## Exercício M-69  $\star \star \star \star \star$

Escreva uma aplicação com um método estático que calcule a série

$$
1 - \frac{1}{5} + \frac{1}{7} - \frac{1}{11} + \frac{1}{13} - \frac{1}{17} + \frac{1}{19} - \dots
$$

com  $N$  termos, sendo que o valor de  $N$  deve ser fornecido como argumento ao método. O resultado da série, se calculado infinitamente, será igual a  $\frac{\pi\sqrt{3}}{6}$  $\frac{\sqrt{3}}{6}$ .

Escreva também outro método que demonstre este, mostrando quantos dígitos de precisão são obtidos para diferentes valores de N (veja o exercício [M-1\)](#page-4-0). Veja também o exercício [M-](#page-15-0)[42.](#page-15-0)

## Exercício M-70  $\star \star \star \star \star$

Escreva uma aplicação com um método estático que calcule a série

$$
1 - \frac{1}{2} + \frac{1}{4} - \frac{1}{5} + \frac{1}{7} - \frac{1}{8} + \frac{1}{10} - \dots
$$

com  $N$  termos, sendo que o valor de  $N$  deve ser fornecido como argumento ao método. O resultado da série, se calculado infinitamente, será igual a  $\frac{\pi\sqrt{3}}{9}$  $\frac{\sqrt{3}}{9}$ .

Escreva também outro método que demonstre este, mostrando quantos dígitos de precisão são obtidos para diferentes valores de N (veja o exercício [M-1\)](#page-4-0). Veja também o exercício [M-](#page-15-0)[42.](#page-15-0)

#### Exercício M-71

Escreva uma aplicação com um método estático que calcule a série

$$
1 - 16 \sum_{k \ge 1} \frac{1}{(4k^2 - 1)^4}
$$

com N termos. O valor de N deve ser fornecido como argumento ao método. O resultado da série, se calculado infinitamente, será igual a  $(\pi^4 + 30\pi^2 - 384)/768$ .

## Exercício M-72  $\star \star \star \star \star$

Escreva uma aplicação com um método estático que calcule a série

$$
1 - 16 \sum_{k \ge 0} \frac{1}{(4k+1)^2 (4k+3)^2 (4k+5)^2}
$$

com N termos. O valor de N deve ser fornecido como argumento ao método. O resultado da série, se calculado infinitamente, será igual a  $\pi/4$ .

Escreva também outro método que demonstre este, mostrando quantos dígitos de precisão são obtidos para diferentes valores de N (veja o exercício [M-1\)](#page-4-0).

#### Exercício M-73

Escreva uma aplicação com um método estático que calcule a série

$$
x \times \left(1 - \frac{x^2}{\pi^2}\right) \times \left(1 - \frac{x^2}{4\pi^2}\right) \times \left(1 - \frac{x^2}{9\pi^2}\right) \times \left(1 - \frac{x^2}{16\pi^2}\right) \times \cdots
$$

com N termos, sendo que os valores de N e x devem ser fornecidos como argumentos ao método. O resultado da série, se calculado infinitamente, será igual ao seno do ângulo x em radianos.

Escreva também outro método que demonstre este, mostrando quantos dígitos de precisão são obtidos para diferentes valores de N (veja o exercício [M-1\)](#page-4-0).

#### Exercício M-74

Escreva uma aplicação com um método estático que calcule a série

$$
x + \frac{1}{2}\frac{x^3}{3} + \frac{1 \times 3}{2 \times 4}\frac{x^5}{5} + \frac{1 \times 3 \times 5}{2 \times 4 \times 6}\frac{x^7}{7} + \frac{1 \times 3 \times 5 \times 7}{2 \times 4 \times 6 \times 8}\frac{x^9}{9} + \cdots
$$

com N termos, sendo que os valores de N e x devem ser fornecidos como argumentos ao método. O resultado da série, se calculado infinitamente, será igual ao arco seno de x em radianos, para  $|x| < 1$ .

Escreva também outro método que demonstre este, mostrando quantos dígitos de precisão são obtidos para diferentes valores de  $N$  (veja o exercício  $M-1$ ). A tabela [2](#page-3-0) mostra como calcular o arco seno de um valor.

## Exercício M-75  $\star \star \star \star \star$

Escreva uma aplicação com um método estático que calcule a série

$$
\frac{3}{4} + \frac{1}{2 \times 3 \times 4} - \frac{1}{4 \times 5 \times 6} + \frac{1}{6 \times 7 \times 8} - \frac{1}{8 \times 9 \times 10} + \cdots
$$

com N termos, sendo que o valor de N deve ser fornecido como argumento ao método. O resultado da série, se calculado infinitamente, será igual a  $\pi/4$ .

## Exercício M-76  $\star \star \star \star \star$

Escreva uma aplicação com um método estático que calcule a série

$$
2 \times \left(1 + \frac{1}{1 \times 3} + \frac{1 \times 2}{1 \times 3 \times 5} + \frac{1 \times 2 \times 3}{1 \times 3 \times 5 \times 7} + \frac{1 \times 2 \times 3 \times 4}{1 \times 3 \times 5 \times 7 \times 9} + \frac{1 \times 2 \times 3 \times 4 \times 5}{1 \times 3 \times 5 \times 7 \times 9 \times 11} + \cdots\right)
$$

com N termos, sendo que o valor de N deve ser fornecido como argumento ao método. O resultado da série, se calculado infinitamente, será igual a π (este é o chamado Método de Euler).

Escreva também outro método que demonstre este, mostrando quantos dígitos de precisão são obtidos para diferentes valores de N (veja o exercício [M-1\)](#page-4-0).

Dica: Para valores muito grandes de N é possível que o denominador seja igual a Double.POSITIVE\_INFINITY, fazendo com que a somatória passe a valer Double.NaN. Tente encontrar o maior valor de N que dá um resultado diferente de Double.NaN.

Exercício M-77  $\star \star \star \star \star$ 

Escreva uma aplicação com um método estático que calcule a série

$$
1 - 5\left(\frac{1}{2}\right)^3 + 9\left(\frac{1\times3}{2\times4}\right)^3 - 13\left(\frac{1\times3\times5}{2\times4\times6}\right)^3 + 17\left(\frac{1\times3\times5\times7}{2\times4\times6\times8}\right)^3 - \cdots
$$

com N termos, sendo que o valor de N deve ser fornecido como argumento ao método. O resultado da série, se calculado infinitamente, será igual a  $2/\pi$ .

Escreva também outro método que demonstre este, mostrando quantos dígitos de precisão são obtidos para diferentes valores de N (veja o exercício [M-1\)](#page-4-0).

## Exercício M-78  $\star \star \star \star \star$

Escreva uma aplicação com um método estático que calcule a série

$$
1 + \left(\frac{1}{2}\right)^2 + \left(\frac{1}{2\times4}\right)^2 + \left(\frac{1\times3}{2\times4\times6}\right)^2 + \left(\frac{1\times3\times5}{2\times4\times6\times8}\right)^2 + \left(\frac{1\times3\times5\times7}{2\times4\times6\times8\times10}\right)^2 + \cdots
$$

com N termos, sendo que o valor de N deve ser fornecido como argumento ao método. O resultado da série, se calculado infinitamente, será igual a  $4/\pi$ .

## <span id="page-26-0"></span>Exercício M-79  $\star \star \star \star \star$

Escreva uma aplicação com um método estático que calcule uma das três séries

$$
\begin{cases}\n-\frac{\pi}{2} - \frac{1}{x} + \frac{1}{3x^3} - \frac{1}{5x^5} + \frac{1}{7x^7} - \cdots & \text{se } x \le 1 \\
x - \frac{x^3}{3} + \frac{x^5}{5} - \frac{x^7}{7} + \frac{x^9}{9} - \cdots & \text{se } -1 < x < 1 \\
+\frac{\pi}{2} - \frac{1}{x} + \frac{1}{3x^3} - \frac{1}{5x^5} + \frac{1}{7x^7} - \cdots & \text{se } x \ge 1\n\end{cases}
$$

com N termos, sendo que os valores de N e x devem ser fornecidos como argumentos ao método. A série a ser calculada depende do valor de x. O resultado da série, se calculado infinitamente, será igual ao arcotangente do ângulo x em radianos. Dica: Veja que a diferença entre duas das séries é somente um sinal, e tente fazer sub-rotinas estáticas privadas que sejam usadas por esse método.

#### Exercício M-80  $\star \star \star \star \star$

Escreva uma versão recursiva do método que calcula a sequência que converge para  $ln(2)$ (exercício [M-24\)](#page-10-0).

## Exercício M-81  $\star \star \star \star \star$

Escreva uma versão recursiva do método que calcula a sequência que converge para  $sin(x)/x$ (exercício [M-53\)](#page-19-0).

### Exercício M-82  $\star \star \star \star \star \star$

O valor  $2/\pi$  pode ser calculado com a seguinte série infinita:

$$
\frac{2}{\pi} = \frac{\sqrt{2}}{2} \frac{\sqrt{2 + \sqrt{2}}}{2} \frac{\sqrt{2 + \sqrt{2 + \sqrt{2}}}}{2} \frac{\sqrt{2 + \sqrt{2 + \sqrt{2}}}}{2} \frac{\sqrt{2 + \sqrt{2 + \sqrt{2 + \sqrt{2}}}}}{2} \dots
$$

Escreva uma aplicação com um método estático que calcule a série acima com N termos, sendo que o valor de N deve ser fornecido como argumento ao método.

#### Exercício M-83  $\star \star \star$

O valor de  $1/\pi$  pode ser calculado por qualquer uma das séries infinitas abaixo:

$$
\frac{1}{\pi} = \sum_{n=0}^{n=\infty} \frac{5 + 42n}{2^{12n+4}} \left(\frac{(2n)!}{(n!)^2}\right)^3
$$

$$
\frac{1}{\pi} = \frac{1}{72} \sum_{n=0}^{n=\infty} (-1^n) \frac{(4n)!}{(n!)^4 4^{4n}} \frac{23 + 260n}{18^{2n}}
$$

$$
\frac{1}{\pi} = \frac{2\sqrt{2}}{9801} \sum_{n=0}^{n=\infty} \frac{(4n)!}{(n!)^4 4^{4n}} \frac{1103 + 26390n}{99^{4n}}
$$

$$
\frac{1}{\pi} = 12 \times \sum_{n=0}^{n=\infty} (-1^n) \frac{(6n)!}{(n!)^3 \times (3n)!} \frac{13591409 + 545140134n}{640320^{(3n+\frac{3}{2})}}
$$

Escreva uma aplicação com um método estático que, usando as séries acima, calcule o valor de  $1/\pi$  com N termos das séries, sendo que o valor de N deve ser fornecido como argumento ao método.

Escreva também outro método que demonstre este, mostrando quantos dígitos de precisão são obtidos para diferentes valores de N (veja o exercício [M-1\)](#page-4-0), comparando a eficiência das diferentes séries.

#### Exercício M-84  $\star \star \star \star \star \star \star$

O valor de  $\pi$  também pode ser calculado indiretamente por qualquer uma das séries infinitas abaixo:

$$
\pi\sqrt{2} = \sum_{n=0}^{n=\infty} \left(\frac{4}{6n+1} + \frac{1}{6n+3} + \frac{1}{6n+5}\right) \frac{(-1)^n}{8^n}
$$

$$
\frac{\pi^2}{18} = \sum_{n=0}^{n=\infty} \left(\frac{1}{(6n+1)^2} - \frac{3}{2(6n+2)^2} - \frac{1}{2(6n+3)^2} - \frac{3}{8(6n+4)^2} + \frac{1}{16(6n+5)^2}\right) \left(\frac{1}{64}\right)^n
$$

$$
\frac{8\pi^2}{9} = \sum_{n=0}^{n=\infty} \left(\frac{16}{(6n+1)^2} - \frac{24}{(6n+2)^2} - \frac{8}{(6n+3)^2} - \frac{6}{(6n+4)^2} + \frac{1}{(6n+5)^2}\right) \left(\frac{1}{64}\right)^n
$$

Escreva uma aplicação com um método estático que, usando as séries acima, calcule o valor de  $\pi$  com N termos das séries, sendo que o valor de N deve ser fornecido como argumento ao método.

## Exercício M-85  $\star \star \star \star \star \star$

O logaritmo natural de 2 pode ser calculado por qualquer uma das séries infinitas abaixo:

$$
\ln(2) = \frac{2}{3} \sum_{n=0}^{n=\infty} \frac{1}{(2n+1)9^n}
$$

$$
\ln(2) = \frac{1327}{1920} + \frac{45}{4} \sum_{n=4}^{n=\infty} \frac{(-1)^n}{n(n^2-1)(n^2-4)(n^2-9)}
$$

$$
\ln(2) = \frac{2}{3} + \sum_{n=1}^{n=\infty} \left(\frac{1}{2n} + \frac{1}{2n+1} + \frac{1}{8n+4} + \frac{1}{16n+12}\right) \frac{1}{16^n}
$$

Escreva uma aplicação com um método estático que, usando as séries acima, calcule o valor de ln(2) com N termos das séries, sendo que o valor de N deve ser fornecido como argumento ao método.

Escreva também outro método que demonstre este, mostrando quantos dígitos de precisão são obtidos para diferentes valores de N (veja o exercício [M-1\)](#page-4-0), comparando a eficiência das diferentes séries.

#### Exercício M-86  $\star \star \star \star \star \star$

O valor de  $\pi$  também pode ser calculado por qualquer uma das séries infinitas abaixo:

$$
\pi = \sum_{n=0}^{n=\infty} \left( \frac{2}{4n+1} + \frac{2}{4n+2} + \frac{1}{4n+3} \right) \frac{(-1)^n}{4^n}
$$

$$
\pi = \sum_{n=0}^{n=\infty} \left( \frac{4}{8n+1} - \frac{2}{8n+4} - \frac{1}{8n+5} - \frac{1}{8n+6} \right) \frac{1}{16^n}
$$

$$
\pi = \sum_{n=0}^{n=\infty} \left( \frac{2}{8n+1} + \frac{2}{8n+2} + \frac{1}{8n+3} - \frac{1}{16n+10} - \frac{1}{16n+12} - \frac{1}{32n+28} \right) \frac{1}{16^n}
$$

Escreva uma aplicação com um método estático que, usando as séries acima, calcule o valor de  $\pi$  com N termos das séries, sendo que o valor de N deve ser fornecido como argumento ao método.

#### Exercício M-87  $\star \star \star \star \star \star \star$

O valor de  $\pi$  também pode ser calculado indiretamente por qualquer uma das séries infinitas (fórmulas de Machin) abaixo:

$$
\frac{\pi}{2} = 2 \arctan\left(\frac{1}{\sqrt{2}}\right) - \arctan\left(\frac{1}{\sqrt{8}}\right)
$$

$$
\frac{\pi}{4} = \arctan\left(\frac{1}{2}\right) + \arctan\left(\frac{1}{3}\right)
$$

$$
\frac{\pi}{4} = 2 \arctan\left(\frac{1}{2}\right) - \arctan\left(\frac{1}{7}\right)
$$

$$
\frac{\pi}{4} = 2 \arctan\left(\frac{1}{3}\right) + \arctan\left(\frac{1}{7}\right)
$$

$$
\frac{\pi}{4} = 4 \arctan\left(\frac{1}{5}\right) - \arctan\left(\frac{1}{239}\right)
$$

Escreva uma aplicação com um método estático que, usando as séries acima, calcule o valor de  $\pi$ , usando a fórmula de cálculo da arcotangente desenvolvida como resposta ao exercício [M-](#page-26-0)[79.](#page-26-0)

Escreva também outro método que demonstre este, comparando a eficiência das diferentes séries.

## Exercício M-88  $\star \star \star \star \star \star$

A raiz quadrada de 2 e seu inverso podem ser calculados com qualquer uma das seguintes séries infinitas:

$$
\sqrt{2} = 1 + \sum_{n=1}^{n=\infty} (-1)^{n-1} \frac{(2n-2)!}{n!(n-1)!2^{2n-1}}
$$

$$
\sqrt{2} = \prod_{n=1}^{n=\infty} \left(1 + \frac{(-1)^{n-1}}{2n-1}\right)
$$

$$
\frac{1}{\sqrt{2}} = 1 + \sum_{n=1}^{n=\infty} (-1)^n \frac{(2n-1)!}{n!(n-1)!2^{2n-1}}
$$

$$
\frac{1}{\sqrt{2}} = \prod_{n=1}^{n=\infty} \left(1 - \frac{1}{4(2n-1)^2}\right)
$$

Onde Q indica que os termos da série devem ser multiplicados.

Escreva uma aplicação com um método estático que, usando as séries acima, calcule o valor Escreva um<br>de  $\sqrt{2}$  e  $\frac{1}{\sqrt{2}}$  $\frac{1}{2}$  com N termos da séries, sendo que o valor de N deve ser fornecido como argumento ao método.

## Exercício M-89  $\star \star \star \star \star \star$

A raiz quadrada de 2 e seu inverso podem ser calculados com as seguintes séries infinitas:

$$
\frac{1}{\sqrt{2}} = \sum_{k=0}^{\infty} \frac{(-1)^k \left(\frac{\pi}{4}\right)^{2k}}{(2k)!}
$$

$$
\sqrt{2} = \sum k = 0^{\infty} \frac{(2k+1)!}{(k!)^2 2^{3k+1}}
$$

Escreva uma aplicação com um método estático que, usando as séries acima, calcule o valor £screva uma apiicação com um metodo estatico que, usando as series acima, calcule o valor<br>de √2 com N termos das séries, sendo que o valor de N deve ser fornecido como argumento ao método.

Escreva também outro método que demonstre este, mostrando quantos dígitos de precisão são obtidos para diferentes valores de N (veja o exercício [M-1\)](#page-4-0), comparando a eficiência das diferentes séries.

Exercício M-90  $\star \star \star \star \star \star$ 

A constante de Euler  $(\gamma)$  pode ser calculada por qualquer uma das séries infinitas abaixo:

$$
\gamma = \frac{1}{2} \times \left( \frac{1}{1^2} + \frac{1}{2^2} + \frac{1}{3^2} + \frac{1}{4^2} + \cdots \right) - \frac{1}{3} \times \left( \frac{1}{1^3} + \frac{1}{2^3} + \frac{1}{3^3} + \frac{1}{4^3} + \cdots \right) +
$$
  

$$
\frac{1}{4} \times \left( \frac{1}{1^4} + \frac{1}{2^4} + \frac{1}{3^4} + \frac{1}{4^4} + \cdots \right) - \frac{1}{5} \times \left( \frac{1}{1^5} + \frac{1}{2^5} + \frac{1}{3^5} + \frac{1}{4^5} + \cdots \right) + \cdots
$$

$$
\gamma = \frac{1}{2} \times \left( \frac{1}{2^2} + \frac{1}{3^2} + \frac{1}{4^2} + \frac{1}{5^2} + \cdots \right) + \frac{2}{3} \times \left( \frac{1}{2^3} + \frac{1}{3^3} + \frac{1}{4^3} + \frac{1}{5^3} + \cdots \right) + \frac{3}{4} \times \left( \frac{1}{2^4} + \frac{1}{3^4} + \frac{1}{4^4} + \frac{1}{5^4} + \cdots \right) + \frac{4}{5} \times \left( \frac{1}{2^5} + \frac{1}{3^5} + \frac{1}{4^5} + \frac{1}{5^5} + \cdots \right) + \cdots
$$

Escreva uma aplicação com um método estático que, usando as séries acima, calcule o valor de  $\gamma$  com N termos das séries, sendo que o valor de N deve ser fornecido como argumento ao método.